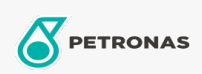

## **Minyak Hidraulik**

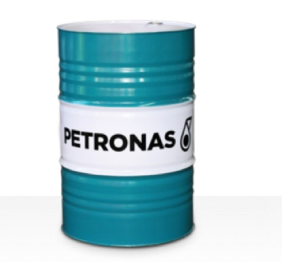

## **PETRONAS Hydraulic HV**

## Rangkaian:

Penerangan Panjang: PETRONAS Hydraulic HV Series ialah cecair hidraulik antihaus berprestasi premium yang dibangunkan khas untuk pelbagai peralatan hidraulik mudah alih dan industri yang beroperasi di bawah keadaan tugas biasa hingga berat, tertakluk kepada variasi tinggi dalam operasi dan/atau suhu persekitaran, termasuk permulaan sejuk

**A** Lembaran data keselamatan

Kelikatan: 150

Spesifikasi Industri: ASTM D 6158 HV DIN 51524 Part II HLP and III HVLP (2006) ISO 11158 HV (FDIS 2008) SAE MS1004 SEB 181 222 (2007) US Steel 126, 127 and 136

Kelulusan / Memenuhi Keperluan - Only for IML: Bosch Rexroth RD90220 Eaton 03-401-2010 Fives Cincinnati P-68/P-69/P-70 GM LS-2 (2004) Parker Denison HF-0, HF-1, HF-2

Sektor (s): Simen, Pembinaan, Pembuatan Umum, Kertas & Pulpa, Penjanaan Kuasa (arang), Penjanaan Kuasa (nuklear), Jalan Kereta Api, Keluli, Gula, Perlombongan Permukaan, Perlombongan Bawah Tanah